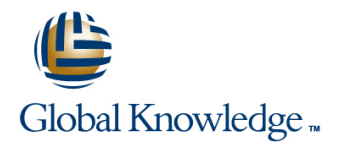

# **Web Intelligence: Report Design I**

# **Cursusduur: 2 Dagen Cursuscode: BOW310**

#### Beschrijving:

This two-day instructor-led course is designed to give you the comprehensive skills and in-depth knowledge needed to access, analyze and share data using SAP BusinessObjects BI launch pad and SAP BusinessObjects Web Intelligence

### Doelgroep:

Application ConsultantBusiness AnalystBusiness Process Owner / Team Lead / Power User

### Doelstelling:

- 
- Retrieve data by building queries using SAP BusinessObjects **Dranize, manage and distribute documents using the BI launch** universes **pad**
- **E** Create Web Intelligence documents for your reporting needs **USE USE Web Intelligence to enhance documents for easier analysis** 
	-

#### Cursusinhoud:

- 
- **Explaining Web Intelligence Core Functions Displaying Data in Tables Displaying Data in Tables** Using Formulas and Variables
- Describing Web Intelligence and the SAP Using Tables BusinessObjects Business Intelligence **Presenting Data in Free-standing Cells** Drilling Functionality Platform Platform Platform Platform Platform Platform Platform Platform Platform Platform Platform Platform Platform Platform Platform Platform Platform Platform Platform Platform Platform Platform Platform Platform Platfo

line line

- 
- 
- 
- 

- 
- **Modifying a Query with a Predefined Query the BI Launch Pad Contains a lawn by the BI Launch Pad Contains a lawn by the BI Launch Pad Contains a lawn by the BI Launch Pad Contains a lawn by the BI Launch Pad Contains a la** Filter **Example 20 The Intelligence Document Formatting Sharing Web Intelligence Documents**
- **Applying a Single-Value Query Filter line Setting BI Launch Pad Preferences Contains a Setting BI Launch Pad Preferences**
- 
- Using Prompts to Restrict Data Formatting Charts
- **Using Complex Filters**
- Web Intelligence Note intelligence Document Design Data Calculation
- Describing Web Intelligence Concepts **Modifying Web Intelligence Documents** Applying Formulas and Variables
	-
	-

line line line

- 
- 

- Creating Queries 
Using Breaks and Calculations Web Intelligence Documentation
- Creating a Document The Using Sorts and Hiding Data Management
- Modifying a Document's Query Formatting Breaks and Cross Tables
	-
	-
	- Rules Managing Documents in BI Launch Pad
	-

- 
- 

- 
- 

- Analyzing the Data Cube
- Web Intelligence Documents with Queries Presentation of Data in Documents **Drilling in an Web Intelligence Document**

- Modify the Query Panel Filtering Report Data Filtering Report Data Publishing Documents to the Corporate **Ranking Data** Repository **Repository**
- Data Return Restrictions from Queries **Highlighting Information with Formatting Logging In to the BI Launch Pad** 
	-
- Restricting Data with Query Filters Organizing a Report into Sections Viewing a Web Intelligence Document in
	-
	-
- Using Wildcards in Query Filters Formatting Documents Formatting Documents **Logging Off From the BI Launch Pad**

# Nadere informatie:

Neem voor nadere informatie of boekingen contact op met onze Customer Service Desk 030 - 60 89 444

info@globalknowledge.nl

[www.globalknowledge.nl](http://www.globalknowledge.nl)

Iepenhoeve 5, 3438 MR Nieuwegein